#### Step 1

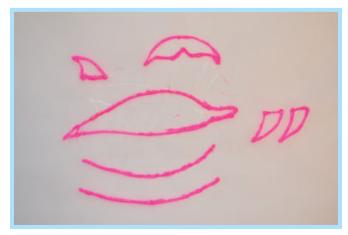

Create the basic frame of the dolphin.

#### Step 3

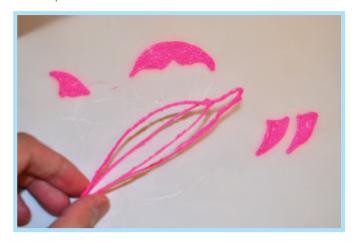

Connect two curves to the dolphin body, make it 3D.

## Step 5

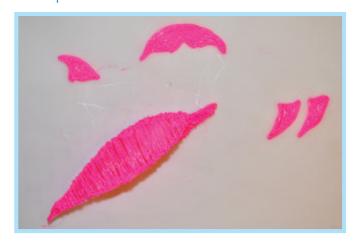

Finished doodling on the main body.

## Step 2

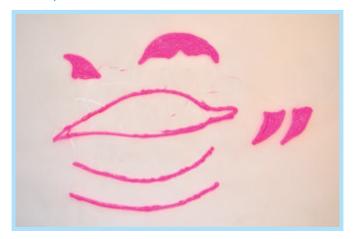

Fill the frame of the fins and tail only.

#### Step 4

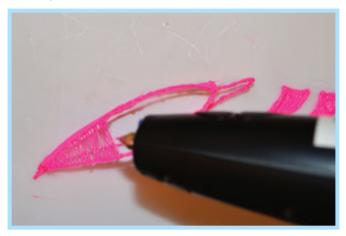

Free hand doodling on the frame.

## Step 6

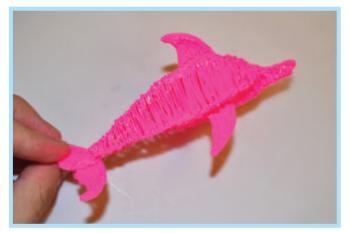

Connect fins and tail to the main body.

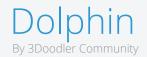

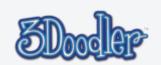

# Step 7

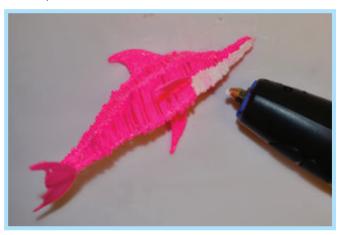

Draw a layer of white color on the bottom of the dolphin.

# Step 8

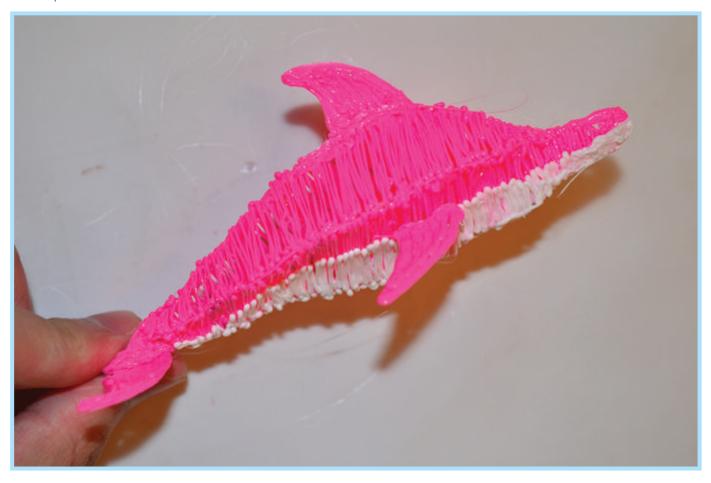

Completed!

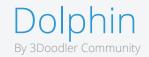

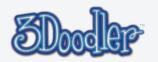